# DUMPSDOSS.

**Oracle Datbase 12c SQL** 

**Oracle 1z0-071** 

**Version Demo** 

**Total Demo Questions: 15** 

**Total Premium Questions: 378** 

**Buy Premium PDF** 

https://dumpsboss.com

support@dumpsboss.com

dumpsboss.com

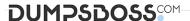

### **QUESTION NO: 1**

View the Exhibit and examine the data in EMP and DEPT tables.

### DEPT

| DEPTNO | DEPTNAME |
|--------|----------|
| 10     | IT       |
| 20     | HR       |

### EMP

| EMPNO | ENAME | DEPTNO |
|-------|-------|--------|
| 1     | KING  | 10     |
| 2     | HARI  | 20     |

In the DEPT table, DEPTNO is the PRIMARY KEY.

In the EMP table, EMPNO is the PRIMARY KEY and DEPTNO is the FOREIGN KEY referencing the DEPTNO column in the DEPT table.

What would be the outcome of the following statements executed in the given sequence?

DROP TABLE emp;

FLASHBACK TABLE emp TO BEFORE DROP;

INSERT INTO emp VALUES (2, 'SCOTT', 10); INSERT INTO emp VALUES (3, 'KING', 55);

- **A.** Both the INSERT statements would fail because the constraints are automatically retrieved when the table is flashed back.
- **B.** Both the INSERT statements would succeed because none of the constraints on the table are automatically retrieved when the table is flashed back.
- **C.** Only the first INSERT statement would succeed because all constraints except the primary key constraint are automatically retrieved after a table is flashed back.
- **D.** Only the SECOND INSERT statement would succeed because all the constraints except referential integrity constraints that reference other tables are retrieved automatically after the table is flashed back.

| Λ | N | SI | ٨ | D |   | n |
|---|---|----|---|---|---|---|
| 4 | N | -  | w | ĸ | - |   |

# **QUESTION NO: 2**

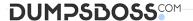

Which two statements are true regarding multiple-row subqueries? (Choose two.)

- A. They can contain group functions.
- **B.** They always contain a subquery within a subquery.
- **C.** They use the < ALL operator to imply less than the maximum.
- **D.** They can be used to retrieve multiple rows from a single table only.
- **E.** They should not be used with the NOT IN operator in the main query if NULL is likely to be a part of the result of the subquery.

### ANSWER: A E

# **QUESTION NO: 3**

On your Oracle 12c database, you invoked SQL \*Loader to load data into the EMPLOYEES table in the HR schema by issuing the following command:

\$> sqlldr hr/hr@pdb table=employees

Which two statements are true regarding the command? (Choose two.)

- A. It succeeds with default settings if the EMPLOYEES table belonging to HR is already defined in the database.
- B. It fails because no SQL \*Loader data file location is specified.
- **C.** It fails if the HR user does not have the CREATE ANY DIRECTORY privilege.
- **D.** It fails because no SQL \*Loader control file location is specified.

### **ANSWER: A C**

### **QUESTION NO: 4**

In the PROMOTIONS table, the PROMO\_BEGIN\_DATE column is of data type DATE and the default date format is DD-MON-RR.

Which two statements are true about expressions using PROMO\_BEGIN\_DATE contained a query? (Choose two.)

- **A.** PROMO\_BEGIN\_DATE 5 will return a date.
- **B.** PROMO\_BEGIN\_DATE SYSDATE will return a number.
- **C.** TO\_NUMBER(PROMO\_BEGIN\_DATE) 5 will return a number.
- **D.** TO\_DATE(PROMO\_BEGIN\_DATE \* 5) will return a date.

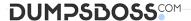

**E.** PROMO\_BEGIN\_DATE – SYSDATE will return an error.

# **ANSWER: A B**

# **QUESTION NO: 5**

Which two statements are true about the rules of precedence for operators? (Choose two.)

- A. The concatenation operator | | is always evaluated before addition and subtraction in an expression
- B. Multiple parentheses can be used to override the default precedence of operators in an expression
- C. Arithmetic operators with equal precedence area evaluated from left to right within an expression
- **D.** NULLS influence the precedence of operators in an expression
- E. The + binary operator has the highest precedence in an expression in a SQL statement

# **ANSWER: B C**

# **QUESTION NO: 6**

Examine the description of the EMPLOYEES table:

| Name                                                 | Nul: | 1?   | Type                                                          |
|------------------------------------------------------|------|------|---------------------------------------------------------------|
|                                                      |      |      |                                                               |
| EMP_ID<br>EMP_NAME<br>DEPT_ID<br>SALARY<br>JOIN_DATE | NOT  | NULL | NUMBER<br>VARCHAR2 (10)<br>NUMBER (2)<br>NUMBER (8,2)<br>DATE |

NLS\_DATE\_FORMAT is set to DD-MON-YY.

Which query requires explicit data type conversion?

- **A.** SELECT join\_date FROM employees WHERE join\_date > '10-02-2018';
- **B.** SELECT salary + '120.50' FROM employees;
- C. SELECT SUBSTR(join date, 1, 2) 10 FROM employees;
- **D.** SELECT join\_date + '20' FROM employees;
- **E.** SELECT join\_date || ' ' || salary FROM employees;

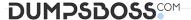

## **ANSWER: A**

### **QUESTION NO: 7**

View the Exhibit and examine the description of the ORDERS table.

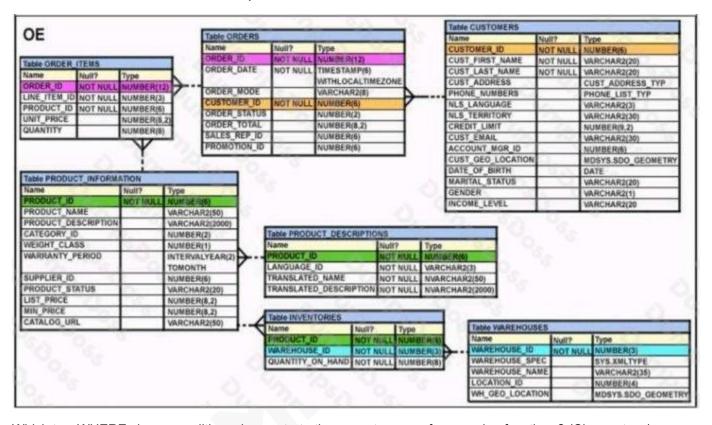

Which two WHERE clause conditions demonstrate the correct usage of conversion functions? (Choose two.)

- A. WHERE order\_date\_IN ( TO\_DATE('OCT 21 2003','MON DD YYYY'), TO\_CHAR('NOV 21 2003','MON DD YYYY') )
- B. WHERE order date > TO CHAR(ADD MONTHS(SYSDATE,6),'MON DD YYYY')
- C. WHERE TO CHAR(order\_date, 'MON DD YYYY') = 'JAN 20 2003'
- **D.** WHERE order\_date > TO\_DATE('JUL 10 2006','MON DD YYYY')

### ANSWER: C D

### **QUESTION NO: 8**

Evaluate the following SQL statement:

SELECT product\_name || 'it's not available for order'

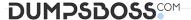

FROM product\_information

WHERE product status = 'obsolete';

You received the following error while executing the above query:

**ERROR** 

ORA-01756: quoted string not properly terminated

What would you do to execute the query successfully?

- A. Remove the single quotation marks enclosing the character literal string in the SELECT clause
- B. Use the escape character to negate the single quotation mark within the literal character string in the SELECT clause
- C. Enclose the character literal string in the SELECT clause within double quotation marks
- **D.** Use the Oracle (q) operator and delimiter to allow the use of a single quotation mark within the literal character string in the SELECT clause

### ANSWER: D

### **Explanation:**

References: http://docs.oracle.com/cd/B19306 01/server.102/b14200/sql elements003.htm

### **QUESTION NO: 9**

You must create a table EMPLOYEES in which the values in the columns EMPLOYEES\_ID and LOGIN\_ID must be unique and not null. Which two SQL statements would create the required table? (Choose two.)

**A.** CREATE TABLE employees (employee\_id NUMBER, login\_id NUMBER, employee\_name VARCHAR2(100), hire\_date DATE,

CONSTRAINT emp\_id\_uk UNIQUE (employee\_id, login\_id));

**B.** CREATE TABLE employees (employee\_id NUMBER, login\_id NUMBER, employee\_name VARCHAR2(25), hire\_date DATE,

CONSTRAINT emp\_id\_pk PRIMARY KEY (employee\_id, login\_id));

### C. CREATE TABLE employees

(employee\_id NUMBER CONSTRAINT emp\_id\_pk PRIMARY KEY, login\_id NUMBER UNIQUE, employee\_name VARCHAR2(25), hire\_date DATE);

**D.** CREATE TABLE employees (employee\_id NUMBER, login\_id NUMBER, employee\_name VARCHAR2(100), hire\_date DATE,

CONSTRAINT emp\_id\_uk UNIQUE (employee\_id, login\_id); CONSTRAINT emp\_id\_nn NOT NULL (employee\_id, login\_id));

# E. CREATE TABLE employees

(employee\_id NUMBER CONSTRAINT emp\_id\_nn NOT NULL, login\_id NUMBER CONSTRAINT login\_id\_nn NOT NULL, employee\_name VARCHAR2(100), hire\_date DATE,

CONSTRAINT emp num id uk UNIQUE (employee id, login id));

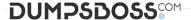

# **ANSWER: BE**

## **QUESTION NO: 10**

Which statement is true about the INTERSECT operator used in compound queries?

- A. INTERSECT is of lower precedence than UNION or UNION ALL.
- **B.** Multiple INTERSECT operators are not possible in the same SQL statement.
- C. It ignores NULLs.
- **D.** It processes NULLs in the selected columns.

### ANSWER: C

# **QUESTION NO: 11**

Which two statements are true about a full outer join? (Choose two.)

- **A.** It includes rows that are returned by an inner join.
- B. It returns only unmatched rows from both tables being joined.
- **C.** It includes rows that are returned by a Cartesian product.
- **D.** It returns matched and unmatched rows from both tables being joined.
- E. The Oracle join operator (+) must be used on both sides of the join condition in the WHERE clause.

### ANSWER: A D

# **Explanation:**

Reference: https://www.w3resource.com/oracle/joins/oracle-full-outer-join.php

### **QUESTION NO: 12**

You must create a SALES table with these column specifications and data types: (Choose the best answer.)

SALESID: Number

STOREID: Number

ITEMID: Number

QTY: Number, should be set to 1 when no value is specified

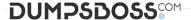

SLSDATE: Date, should be set to current date when no value is specified

PAYMENT: Characters up to 30 characters, should be set to CASH when no value is specified

Which statement would create the table?

- **A.** CREATE TABLE sales( salesid NUMBER(4), storeid NUMBER(4), itemid NUMBER(4), qty NUMBER DEFAULT = 1, slsdate DATE DEFAULT SYSDATE, payment VARCHAR2(30) DEFAULT = "CASH");
- **B.** CREATE TABLE sales( salesid NUMBER(4), storeid NUMBER(4), itemid NUMBER(4), qty NUMBER DEFAULT 1, slsdate DATE DEFAULT 'SYSDATE', payment VARCHAR2(30) DEFAULT CASH);
- **C.** CREATE TABLE sales( salesid NUMBER(4), storeid NUMBER(4), itemid NUMBER(4), qty NUMBER DEFAULT = 1, slsdate DATE DEFAULT SYSDATE, payment VARCHAR2(30) DEFAULT = "CASH");
- **D.** CREATE TABLE sales( salesid NUMBER(4), storeid NUMBER(4), itemid NUMBER(4), qty NUMBER DEFAULT 1, slsdate DATE DEFAULT SYSDATE, payment VARCHAR2(30) DEFAULT 'CASH');

ANSWER: D

### **QUESTION NO: 13**

Examine the data in the EMPLOYEES table.

| EMPLOYEE_ID | LAST_NAME | MONTHLY_SALARY | MONTHLY_COMMISSION_PCT |
|-------------|-----------|----------------|------------------------|
|             |           |                |                        |
| 101         | Kochhar   | 24000          | <null></null>          |
| 102         | Ernst     | 17000          | .5                     |
| 103         | Rajs      | 21000          | .2                     |
| 104         | Lorentz   | 25000          | <null></null>          |
| 105         | Morris    | 12000          | <null></null>          |

Which statement will compute the total annual compensation for each employee?

- **A.** SELECT last\_name, (monthly\_salary \* 12) + (monthly\_salary \* 12 \* monthly\_commission\_pct) AS annual\_comp FROM employees;
- **B.** SELECT last\_name, (monthly\_salary + monthly\_commission\_pct) \* 12 AS annual\_comp FROM employees;
- **C.** SELECT last\_name, (monthly\_salary \* 12) + (monthly\_commission\_pct \* 12) AS annual\_comp FROM employees;
- **D.** SELECT last\_name, (monthly\_salary \* 12) + (monthly\_salary \* 12 \* NVL (monthly\_commission\_pct, 0)) AS annual\_comp FROM employees;

|   |   | ^  |   | _  | _ | _ |   |
|---|---|----|---|----|---|---|---|
| Δ | N | 21 | л | ′⊢ | ĸ | • | Δ |

# **QUESTION NO: 14**

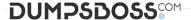

View the Exhibit and examine the data in the PRODUCTS table.

# **PRODUCTS**

| PRODUCT ID | PRODUCT NAME       |
|------------|--------------------|
| 3054       | Plasma Monitor     |
| 1782       | Compact 400/DQ     |
| 1791       | Industrial 700/HD  |
| 2302       | Inkjet B/6         |
| 2459       | LaserPro 1200/8/BW |

Which statement would add a column called PRICE, which cannot contain NULL?

**A.** ALTER TABLE products ADD price NUMBER(8,2) NOT NULL;

**B.** ALTER TABLE products ADD price NUMBER(8,2) DEFAULT NOT NULL;

**C.** ALTER TABLE products ADD price NUMBER(8,2) DEFAULT 0 NOT NULL;

**D.** ALTER TABLE products
ADD price NUMBER(8,2) DEFAULT CONSTRAINT p\_nn NOT NULL.

| ANSWER: | C |
|---------|---|
|---------|---|

# **QUESTION NO: 15**

View the exhibit and examine the description for the SALES and CHANNELS tables.

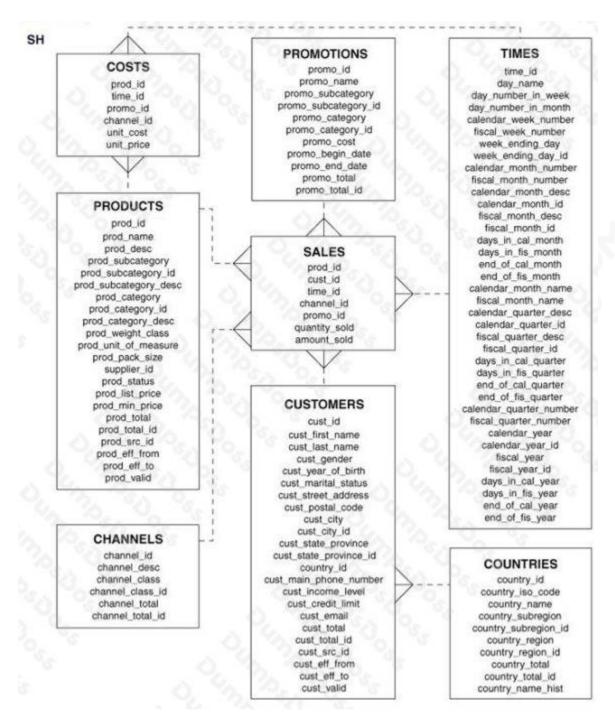

You issued this SQL statement:

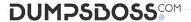

Which statement is true regarding the result?

- **A.** The statement will fail because the subquery in the VALUES clause is not enclosed within single quotation marks.
- **B.** The statement will fail because a subquery cannot be used in a VALUES clause.
- **C.** The statement will fail because the VALUES clause is not required with a subquery.
- **D.** The statement will execute and a new row will be inserted in the SALES table.

**ANSWER: D**